## **ex WireXTension**

**The ex WireXTension allows the user to import newswires into a QuarkXPress-document or a QuarkCopyDesk-article by Drag&Drop without to change the application.**

The wires palette shows the newswires in QuarkCopyDesk oder QuarkXPress.

*Remark: ex WireXTension is also integrated in our solution ex ContentBrowser- a XTension for issue and ressourceplanning directly in QuarkXPress over aXPress palette*

With the help of queries the wires can be filtered. With the "long" view, a preview of the wires shows the first lines of the text. A double click opens a window and allows to re[ad](http://www.codesco.com/en/ex-contentbrowser.html) [t](http://www.codesco.com/en/ex-contentbrowser.html)he [complete](http://www.codesco.com/en/ex-contentbrowser.html) text. The ticker option allows the user to receive and read new wires immediately.

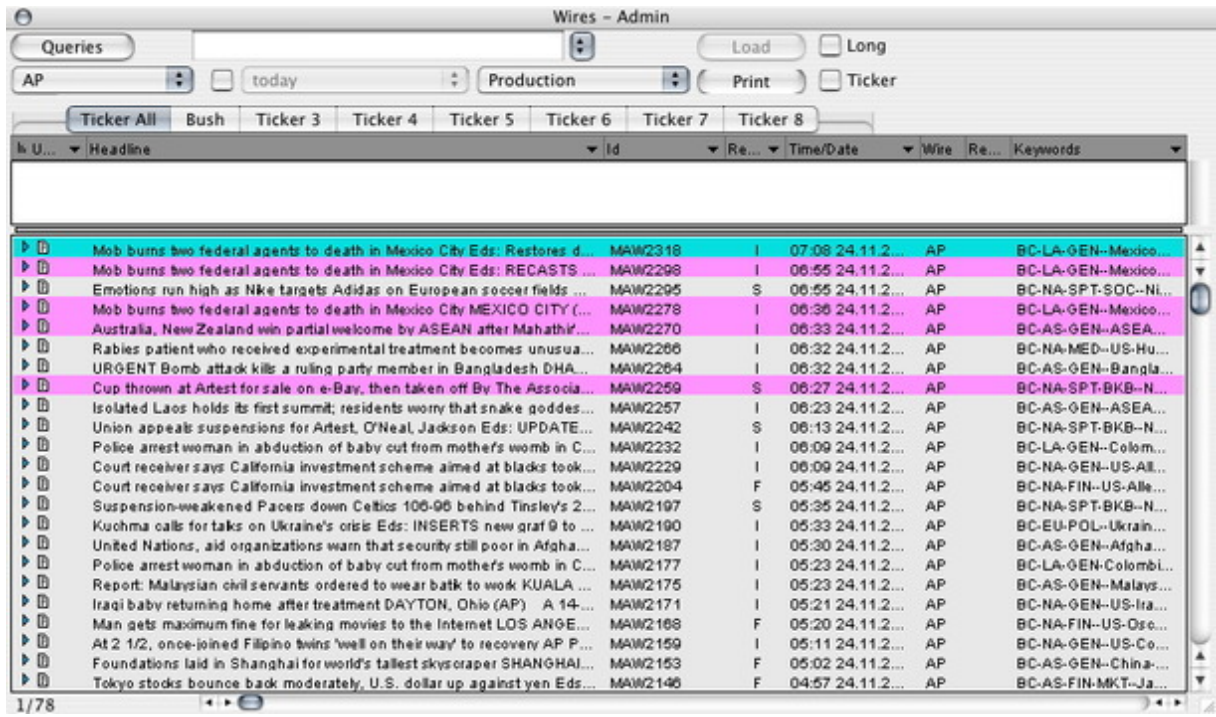

The wires palette shows the headline of the [newswire,](http://www.codesco.com/index.php?eID=tx_cms_showpic&file=fileadmin%2Fbilder_grafiken%2FScreenshots%2FexWire_e_Palette.jpg&md5=29011b32e1e196cfe1f0a0d83b6f67c48dad3e5a¶meters[0]=YTo0OntzOjU6IndpZHRoIjtzOjQ6IjgwMG0iO3M6NjoiaGVpZ2h0IjtzOjQ6IjYw¶meters[1]=MG0iO3M6NzoiYm9keVRhZyI7czo0MToiPGJvZHkgc3R5bGU9Im1hcmdpbjowOyBi¶meters[2]=YWNrZ3JvdW5kOiNmZmY7Ij4iO3M6NDoid3JhcCI7czozNzoiPGEgaHJlZj0iamF2¶meters[3]=YXNjcmlwdDpjbG9zZSgpOyI%2BIHwgPC9hPiI7fQ%3D%3D) in the "long" view the first lines of the text are shown.

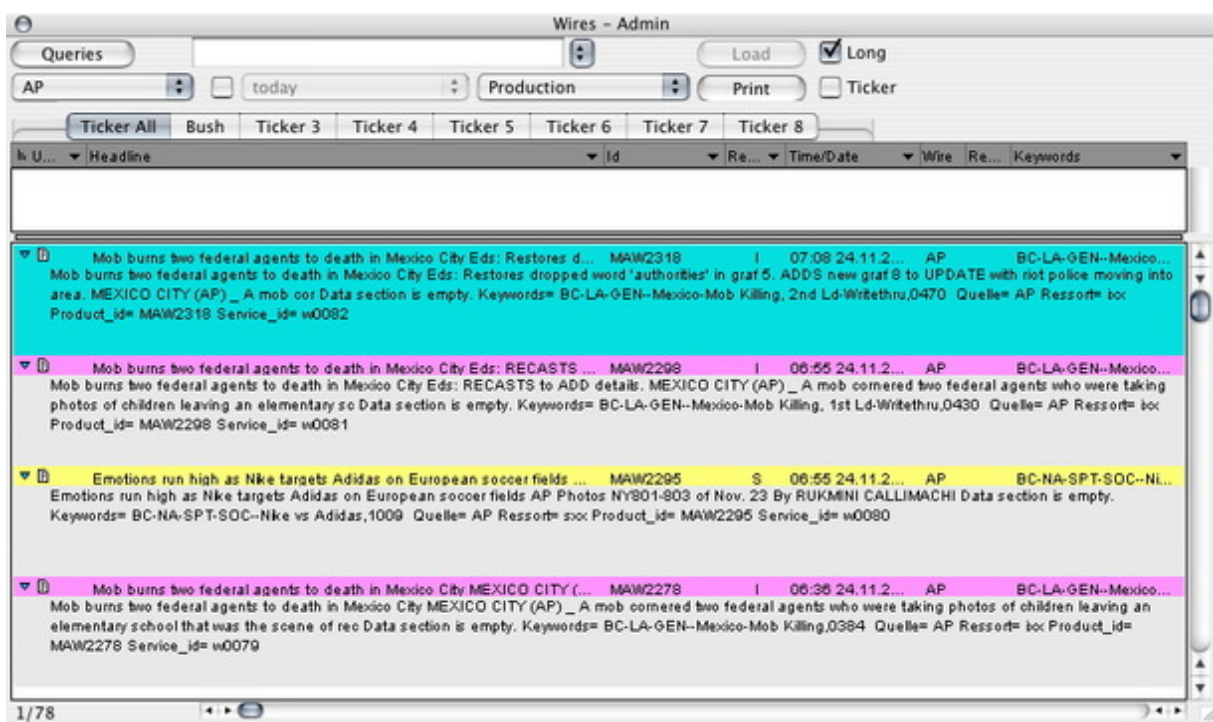

A double click opens the [newswire](http://www.codesco.com/index.php?eID=tx_cms_showpic&file=fileadmin%2Fbilder_grafiken%2FScreenshots%2FexWire_e_Palettelang.jpg&md5=280004c4559a6b2611f299edbc760e5c84fbb9e1¶meters[0]=YTo0OntzOjU6IndpZHRoIjtzOjQ6IjgwMG0iO3M6NjoiaGVpZ2h0IjtzOjQ6IjYw¶meters[1]=MG0iO3M6NzoiYm9keVRhZyI7czo0MToiPGJvZHkgc3R5bGU9Im1hcmdpbjowOyBi¶meters[2]=YWNrZ3JvdW5kOiNmZmY7Ij4iO3M6NDoid3JhcCI7czozNzoiPGEgaHJlZj0iamF2¶meters[3]=YXNjcmlwdDpjbG9zZSgpOyI%2BIHwgPC9hPiI7fQ%3D%3D) and shows the complete text in a new window. The text can be imported

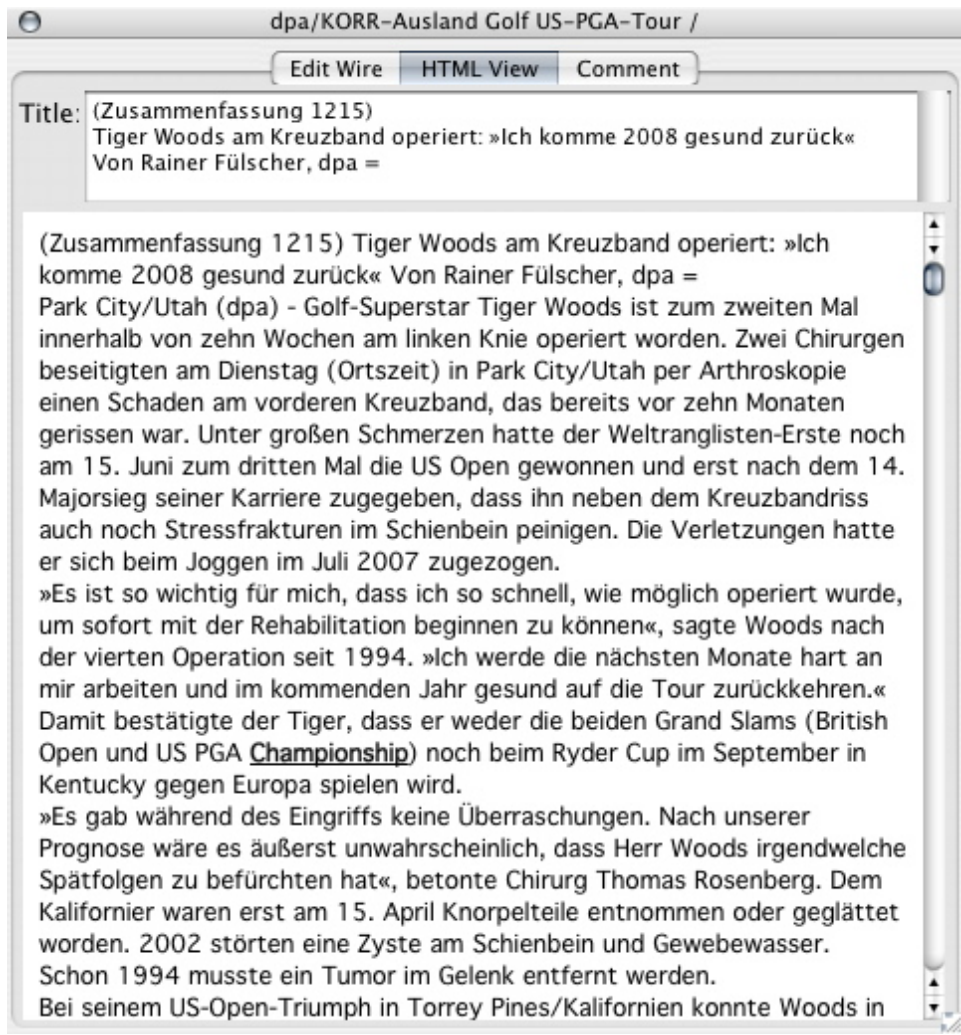

If a newswire has been [dragged](http://www.codesco.com/index.php?eID=tx_cms_showpic&file=fileadmin%2Fbilder_grafiken%2FScreenshots%2FexWire_e_Textvorschau.jpg&md5=9864363864dd4d4f3b4c109727a75b9ba19479b0¶meters[0]=YTo0OntzOjU6IndpZHRoIjtzOjQ6IjgwMG0iO3M6NjoiaGVpZ2h0IjtzOjQ6IjYw¶meters[1]=MG0iO3M6NzoiYm9keVRhZyI7czo0MToiPGJvZHkgc3R5bGU9Im1hcmdpbjowOyBi¶meters[2]=YWNrZ3JvdW5kOiNmZmY7Ij4iO3M6NDoid3JhcCI7czozNzoiPGEgaHJlZj0iamF2¶meters[3]=YXNjcmlwdDpjbG9zZSgpOyI%2BIHwgPC9hPiI7fQ%3D%3D) into a QPS article, QPS headers of this article will be read and shown in "Usage".

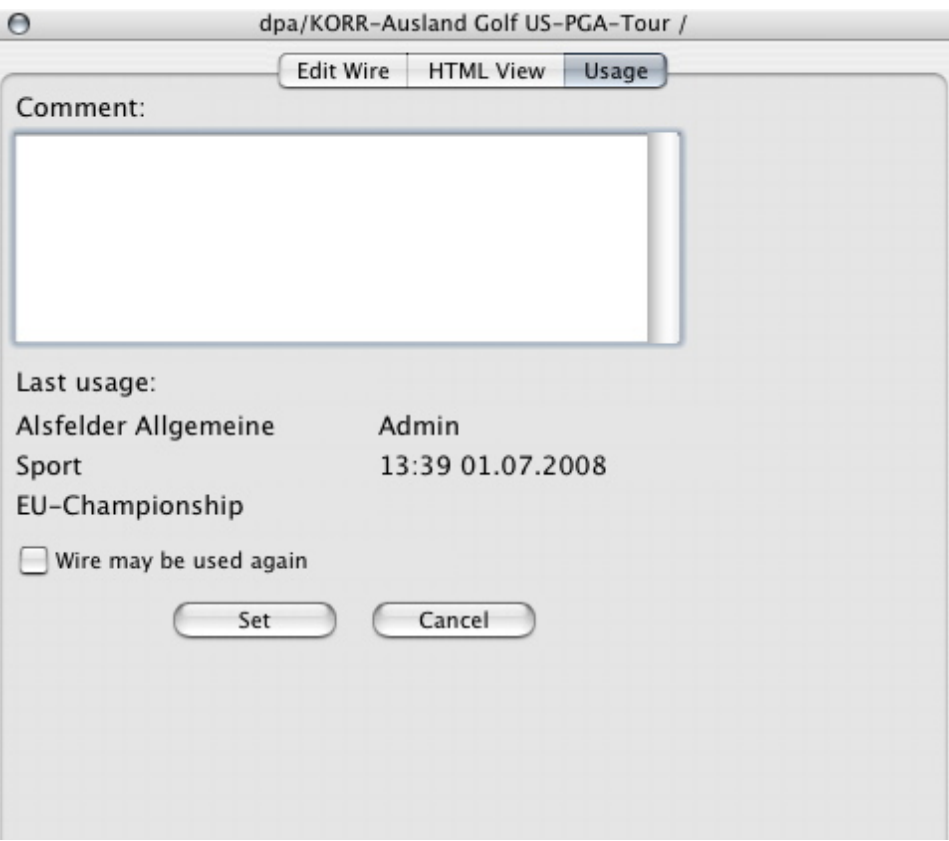

The banner palette shows the latest [newswires.](http://www.codesco.com/index.php?eID=tx_cms_showpic&file=fileadmin%2Fbilder_grafiken%2FScreenshots%2FexWire_e_Preview_Usage.jpg&md5=feea5881bd3cee69096f9426db5237a6b3d10e0e¶meters[0]=YTo0OntzOjU6IndpZHRoIjtzOjQ6IjgwMG0iO3M6NjoiaGVpZ2h0IjtzOjQ6IjYw¶meters[1]=MG0iO3M6NzoiYm9keVRhZyI7czo0MToiPGJvZHkgc3R5bGU9Im1hcmdpbjowOyBi¶meters[2]=YWNrZ3JvdW5kOiNmZmY7Ij4iO3M6NDoid3JhcCI7czozNzoiPGEgaHJlZj0iamF2¶meters[3]=YXNjcmlwdDpjbG9zZSgpOyI%2BIHwgPC9hPiI7fQ%3D%3D)

Wires  $\circ$ a erwartet 1500 Polizisten in Berlin im Einsatz = \*\*\* SID 500.000 Besucher auf Fanm